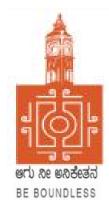

# **BENGALURU CITY UNIVERSITY**

# CHOICE BASED CREDIT SYSTEM (Semester Scheme with Multiple Entry and Exit Options for Under Graduate Course- as per NEP 2020)

# Syllabus for Bachelor of Computer Applications (BCA) (III & IV Semester)

2022-23 onwards

#### BANGALORE CITY UNIVERSITY

Proceeding of the meeting of the Board of Studies in Computer Science, held online on 19-09-2022 at 11.00 am

The Following Members were present:

- 1. Dr. Susesha, Professor, PG Department of Computer Science, Mysore University
- 2. Dr. Prabhakar C.J, Professor, Kuvempu University, Shimogga
- 3. Dr. Chandrakanth Naikodi, Associate Professor, PG Department of Computer Science, Davanagere University
- 4. Dr. Prathibha V Kalburgi, Ramaiah College of Arts Science, and Commerce, Bangalore
- 5. Mrs. Amalorpavam, Sambram Academi of Management Studies, Bangalore
- 6. Dr. Muralidhara B L, Professor, Department of Computer Science, Bangalore University

The Following member is diseased

1. Late. Malathi Palani. A

The Following Members could not attend the meeting:

- 1. Dr. Guru D.S, Professor, PG Department of Computer Science, Mysore University
- 2. Dr. H.K. Gundurao, Associate Professor, Vijaya College, Bangalore
- 3. Dr. Bhagyawana S Mudigowda, Associate Professor, Maharani Cluster University
- 4. Smt. Nagarathnamma S.M, Associate Professor, Maharani Cluster University

The Chairperson welcomed the members and briefed the members on the proposed syllabus. The Committee discussed the syllabus in detail and approved the following syllabus:

- 1. Syllabus for the III, and IV semester of NEP BCA
- 2. Syllabus for the III, and IV semester of NEP B.Sc. Computer Science
- 3. Syllabus for the III, and IV semester of NEP B.Voc
- 4. Open Elective for the III and IV Semester Computer Science

The Chairperson thanked all the members for their active participation.

19.09.202 (Dr. Muralidhara B L) Chairperson

DR. MURALIDHARA B.L / ශුෂ. කාර්ථඥාන්.ඩ.කප<sup>6</sup> Professor / කුදුකුණත්රා Department of Computer Science / ෆ්ෂෝනන් ඩදාන් Bangalore University / ත්රෝජයෙන් ඩිද්ධියකුළාරා Jnanabharathi, Bangalore / ත්රෝජයෙන්-560056

#### Semest Course **Title of the Paper** Credits Languages, Skill Credits Total Credits Code Enhancement (SEC), er and Ability **Enhancement Courses Discrete Structure** L CA-C1T 3 **OE1: Open Elective** 3 26 CA-C2T Problem solving Techniques 3 Language L1 3 CA-C3T Data Structure 3 Language L2 3 CA-C4L Problem solving Lab 2 SEC I : Office 2 Management Tools CA-C5L Data Structure Lab 2 Physical Education 1 Health & Wellness 1 П CA-C6T **Computer Architecture** 3 OE2: Open Elective 3 26 CA-C7T **Object Oriented Programming** 3 3 Language L1 using Java CA-C8T Database Management System 3 Language L2 3 CA-C9L Java Lab 2 Environmental studies 2 CA-C10L Database Management System 2 1 Physical Education Lab NCC/NSS/CL/R&R 1 Ш CA-C11T 3 3 26 **Operating Systems OE3: Open Elective** CA-C12T **Computer Networks** 3 Language L1 3 CA-C13T Python Programming 3 Language L2 3 CA-C14L Computer Networks Lab 2 SEC II : Computer 2 Assembly and Repair CA-C15L Python Programming Lab 2 1 Physical Education NCC/NSS/CL/R&R 1 IV CA-C16T Software Engineering 3 OE4: Open Elective 3 26 CA-C17T Design and Analysis of Algorithm 3 Language L1 3 CA-C18T Internet Technologies 3 Language L2 3 CA-C19L Design and Analysis of Algorithm 2 The Constitution of India 2 I ab CA-C20L Internet Technologies Lab 2 Physical Education 1 NCC/NSS/CL/R&R 1 V CA-C21T Artificial Intelligence 3 CA-V1 Vocation Course 3 23 I : Quantitative CA-C22T 3 Data Analytics 3 CA-E1 Elective I : a. Data Mining b. Computer Graphics SEC III : Cyber Crime, 2 CA-C23T Web Programming 3 Cyber Law, and Intellectual Property Right CA-C24L 2 Data Analytics Lab **Physical Education** 1

#### BCA SYLLABUS (NEP)

| Semest<br>er | Course<br>Code | Title of the Paper                    | Credits | Languages, Skill<br>Enhancement (SEC),<br>and Ability<br>Enhancement Courses                                 | Credits | Total<br>Credits |  |
|--------------|----------------|---------------------------------------|---------|----------------------------------------------------------------------------------------------------|---------|------------------|--|
|              | CA-C25L        | Web Programming Lab                   | 2       | NCC/NSS/CL/R&R                                                                                               | 1       |                  |  |
| Semest<br>er | Course<br>Code | Title of the Paper                    | Credits | Languages, Skill<br>Enhancement (SEC),<br>and Ability<br>Enhancement Courses                                 | Credits | Total<br>Credits |  |
| VI           | CA-C26T        | Theory of Computation                 | 3       | CA-V2 Vocation Course II<br>: Electronic Content<br>Design                                                   | 3       | 23               |  |
|              | CA-C27T        | Machine Learning                      | 3       | <ul><li>CA-E2 Elective II :</li><li>a. Operations<br/>Research</li><li>b. Software Testing</li></ul>         | 3       |                  |  |
|              | CA-C28T        | Mobile Application Development        | 3       | Professional<br>Communication                                                                                | 2       |                  |  |
|              | CA-C29L        | Machine Learning Lab                  | 2       | Physical Education                                                                                           | 1       |                  |  |
|              | CA-C30L        | Mobile Application Development<br>Lab | 2       | NCC/NSS/CL/R&R                                                                                               | 1       |                  |  |
| VII          | CA-C31T        | Cloud Computing                       | 3       | CA-V3 Vocation Course<br>III : Technical Writing                                                             | 3       | 21               |  |
|              | CA-C32T        | Internet of Things                    | 3       | <ul><li>CA-E3 Elective III :</li><li>a. Modeling and<br/>Simulation</li><li>b. Compiler Design</li></ul>     | 3       |                  |  |
|              | CA-C33T        | Internship                            | 2       | Research Methodology                                                                                         | 3       |                  |  |
|              | CA-C34L        | Cloud Computing Lab                   | 2       |                                                                                                    |         |                  |  |
|              | CA-C35L        | Internet of Things Lab                | 2       |                                                                                                    |         |                  |  |
| VIII         | CA-C36T        | Block Chain Technologies              | 3       | CA-V4 Vocation Course<br>IV : Project Management                                                             | 3       | 20               |  |
|              | CA-C37T        | Cryptography and System<br>Security   | 3       | <ul><li>CA-E4 Elective IV :</li><li>a. Human Computer<br/>Interface</li><li>b. Parallel Algorithms</li></ul> | 3       |                  |  |
|              | CA-C38T        | Block Chain Technologies Lab          | 2       | Research Project                                                                                             | 6       |                  |  |

# 3. Harvey M Deitel, Paul J Deitel, Dr Choffnes, "Operating Systems", Pearson Education Limited

# (Publisher), 3<sup>rd</sup> Edition, 2013. 4. J. Archer Harris, John Cordani, "Operating Systems", Schaum's Outline, Indian Edition, Mc

- Graw Hill Education (India), First Edition
- 5. Gary Nutt, Nabendu Chaki, Sarmistha Neog, "Operating Systems" Pearson Education Limited, 3rd Edition, 2016.

### **CA-C11T: OPERATING SYSTEMS**

UNIT - I

**Total Teaching Hours: 48** 

[12 Hours] Introduction: Computer System Organization, Architecture, Structure, Operations, Process Management, Memory Management, Storage Management, Kernel Data Structures, Computing Environments. Operating System Structures: Services, System Calls, Types, Operating System Structure, System Boot. Processes: Process Concept, Scheduling, Operations, Interprocess Communication. Multithreaded Programming: Multicore Programming, Multithreading Models.

#### UNIT-II

Process Synchronization: The Critical-Section Problem, Peterson's Solution, Synchronisation Hardware, Mutex Locks, Semaphores, Classic Problems of Synchronization, Monitors, Synchronization Examples. Process Scheduling: Criteria, Scheduling Algorithms, Multi-Processor Scheduling, Real-time CPU Deadlocks: System model, Characterization, Methods for handling deadlocks, Deadlock Scheduling. Prevention, Avoidance, Detection and Recovery from deadlock.

#### UNIT – III

[12 Hours] Memory Management Strategies: Background, Swapping, Contiguous Memory Allocation, Segmentation, Paging, Structure of the Page Table. Virtual Memory Management: Demand Paging;

Copy-on-Write, Page Replacement; Allocation of Frames; Thrashing, Memory-Mapped Files, Allocating Kernel Memory. File System: File Concept, Access Methods, Directory and Disk Structure, Protection. File-System Implementation: Structure **UNIT - IV** [12 Hours]

File-System and Directory Implementation, Allocation Methods, Free Space Management, Efficiency and Performance, Recovery, Mass-Storage Structure: Overview, Disk Scheduling, Disk Management, Distributed Systems: Advantages, Types of Network- based OS, Robustness, Design Issues, Distributed File Systems. Case Studies: The Linux System, Windows 10 (Process, Memory, storage management).

#### Text Books:

2018

**Reference Books:** 

1. William Stallings, "Operating Systems-Internals and Design Principles", Pearson, IX Edition,

## 2. D M Dhamdhere: Operating Systems - A Concept Based Approach, III Edition, Tata McGraw – Hill, 2015.

[12 Hours]

5

# No. of Hours / Week: 03

<sup>1.</sup> Abraham Silberschatz, Peter Baer Galvin, Greg Gagne: Operating Systems Concepts, 9thEdition, 2016 India, Wiley.

# **CA-C12T: COMPUTER NETWORKS**

**Total Teaching Hours: 48** 

# UNIT - I

Introduction: Data Communications, Networks, Network Types, Internet History, Network Models: Protocol Layering, The OSI Model, TCP/IP Protocol Suite, Introduction to Physical Layer: Transmission Impairments, Data Rate Limits, Performance, Introduction to Data-Link- Layer: Link-Layer Addressing, Error Detection and Correction: Block Coding, Cyclic Codes, Checksum

# UNIT - II

[12 Hours] Data Link Control: Data-Link Layer Protocols, HDLC, Point-To-Point (PPP), Media Access Control (MAC): ALOHA, CSMA, CSMA/CD, CSMA/CA, Reservation, Polling, Token Passing, FDMA, TDMA, CDMA

# UNIT - III

Introduction to Network Layer: Network-Layer Services, Packet Switching, Network-Layer Performance, IPV4 Addresses, Network Layer Protocols: Internet Protocol (IP), ICMPv4, Mobile IP, Unicast Routing: Routing Algorithms, Unicast Routing Protocols, Next Generation IP: IPv6 Addressing

# UNIT - IV

[12 Hours] Introduction to Transport Layer: Introduction, Transport-Layer Protocols, Transport-Layer Protocols: User Datagram Protocol, Transmission Control Protocol: TCP Services, TCP Features, Segment, A TCP Connection, TCP Congestion Control, Flow Control, Error Control, Application Layer: WWW, E-MAIL, Domain Name System (DNS), Quality of Service: Flow Control To Improves QoS, Integrated Services

# **Text Books:**

1. Behrouz A. Forouzan, "Data Communications and Networking", 5th Edition, McGraw HillEducation, 2013.

# **Reference Books:**

- 1. Andrew S. Tanenbaum, David J. Wetherall, "Computer Networks", 5th Edition, Prentice Hall, 2011.
- 2. Larry L. Peterson and Bruce S. Davie, "Computer Networks A System Approach", 5th Edition, MKP, 2012.
- 3. James F. Kurose, Keith W. Ross, "Computer Networking, A Top-Down Approach", 5thEdition, Pearson, 2012.

# Web Resources:

- 1. https://www.geeksforgeeks.org/computer-network-tutorials/
- 2. https://codescracker.com/networking/
- 3. https://youtube.com/playlist?list=PLxCzCOWd7aiGFBD2-2joCpWOLUrDLvVV

No. of Hours / Week: 03

[12 Hours]

#### **CA-C13T: PYTHON PROGRAMMING**

**Total Teaching Hours: 48** 

#### UNIT - I

Parts Python Programming Language: Python Interpreter/Shell, Identifiers, Keywords, Statements and Expressions, Variables, Operators, Precedence and Associativity, Data types, Indentation, Comments, Reading Input, Print Output, Type Conversions, The type() function and Is operator, Dynamic and Strongly Typed Language. Control Flow Statements: The if Decision Control Flow Statement, The if...else DecisionControl FlowStatement, The if...elif...else Decision Control Statement, Nested if Statement, The while Loop, TheforLoop, The continue and break Statements. Functions: Built-In Functions, Commonly Used Modules, Function Definition and Calling the Function, The return Statement and void Function, Scope and Life time of Variables, Default Parameters, Command Line Arguments. Strings: Creating and Storing Strings, Basic String operations, Accessing Characters in StringbyIndexNumber, String Slicing and Joining, String methods

#### UNIT - II

[12 Hours] Lists: Creating Lists, BasicListOperations, Indexing and Slicing in Lists, Built-In Functions Used on Lists, List Methods, ThedelStatement, Dictionaries: Creating Dictionary, Accessing and modifying key:value pairs in Dictionaries, Built-In Functions Used on Dictionaries, Dictionary methods, ThedelStatement. Tuples and Sets: Creating Tuples, Basic Tuple Operations, Indexing and Slicing in Tuples, Built-In Functions Used on Tuples, Relations between Tuples and Lists, Relations between Tuples and Dictionaries, Tuple Methods, Using zip() Function, Sets, Set Methods, Frozenset.

#### **UNIT - III**

Files: Types of files, Creating and Reading Text Data, File Methods to Read and Write Data, Reading and Writing Binary Files. The Pickle module. Reading and writing CSV files. Object-Oriented Programming: Classes and Objects, Creating Classes in Python, Creating Objects in Python, The Constructor Method, Classes with Multiple Objects, Class Attributes versus Data attributes, Encapsulation, Inheritance, The Polymorphism.

#### UNIT - IV

[12 Hours]

Data Visualization: Generating Data-Installing Matplotlib, Plotting a Simple Line Graph, Random Walks, Rolling Dice with Plotly. Downloading Data- The CSV File Format, Mapping Global Data Sets: JSON Format, Working with APIs: Using a Web API, Visualizing Repositories Using Plotly.

#### **Text Books:**

- 1. Gowrishankar S, Veena A, "Introduction to Python Programming", 1st Edition, CRC Press/Taylor & Francis, 2018. ISBN-13: 978-0815394372. [Unit I&II-2,3,4,5,6,7,8,9 Unit III-11,12].
- 2. Eric Matthes, "Python Crash Course- A Hands-On, Project-Based Introduction to Programming", 2<sup>nd</sup> Edition, No Starch Press, 2019. [Unit III-15, Unit IV-16]
- 3. Wesley J. Chun, "Core Python Applications Programming", 3<sup>rd</sup> Edition, Pearson Education, 2016. [Unit IV- 2,5].

#### **Reference Books:**

- 1. Kamthane, A. N., & Kamthane, A.A., "Programming and Problem Solving with Python", McGraw Hill Education, 2017.
- 2. Mark Lutz, "Learning Python", 5th edition, Orelly Publication, 2013, ISBN 978-1449355739.
- 3. Ljubomir Perkovic, "Introduction to Computing Using Python- An Application Development Focus", Wiley, 2012.

No. of Hours / week: 03

[12 Hours]

### **CA-C14L: COMPUTER NETWORKS LAB**

1. Execute the following commands:

arp, ipconfig, hostname, netdiag, netstat, nslookup, pathping, ping route, tracert

- 2. Study of different types of network cables.
- 3. Practically implement the cross-wired cable and straight wired cable using crimping tool.
- 4. Study of network IP address configuration: (Classification of address, static and dynamic address)
- 5. Study of network IP address configuration: (IPv4 and IPv6, Subnet, Supernet)
- 6. Study of network devices: (Switch, Router, Bridge)
- 7. Configure and Connect the computer in LAN.
- 8. Block the website using "Windows Defender Firewall" in windows 10.
- 9. Share the folder in a system, and access the files of that folder from other system using IP address .
- 10. Share the printer in Network, and take print from other PC.
- 11. Configuration of wifi hotspot, and connect other devices (mobile / laptop).
- 12. Configuration of switches.
- 13. Configuration of I/O box fixing.
- 14. Making your own patch cord.
- 15. Configuration of VLAN using Packet Tracer/GNS3
- 16. Configuration of VPN using Packet Tracer/GNS3

#### **References:**

1. Paul Browning, "101 CompTIA Networs+ LABS", 2018, Reality Press Ltd.

#### Web References:

- 1.youtube.com/watch?v=rurs7cdT5cc
- 2.https://www.youtube.com/watch?v=\_IOZ8\_cPgu8
- 3.https://www.alphr.com/block-websites-windows/

#### **CA-C15L: PYTHON PROGRAMMING LAB**

- 1. Write a program to demonstrate basic data type in python
- 2. Create a list and perform the following methods
  - 1) insert() 2) remove() 3) append()
  - 4) len() 5) pop() 6) clear()
- 3. Create a tuple and perform the following methods
  - 1) Add items 2) len() 3) check for item in tuple 4) Access items
- 4. Create a dictionary and apply the following methods

  Print the dictionary items
  access items
  use get()
- 5. Write a program to create a menu with the following options
  - 1. TO PERFORM ADDITITON 2. TO PERFORM SUBTRACTION
  - 3. TO PERFORM MULTIPICATION 4. TO PERFORM DIVISION
  - Accepts users input and perform the operation accordingly. Use functions with arguments.
- 6. Write a python program to print a number is positive/negative using if-else.
- 7. Write a program for filter() to filter only even numbers from a given list.
- 8. Write a python program to print date, time for today and now
- 9. Write a python program to add some days to your present date and print the date added.
- 10. Write a program to count the numbers of characters in the string and store them in a dictionary data structure
- 11. Write a program to count frequency of characters in a given file.
- 12. Using a numpy module create an array and check the following: 1. Type of array 2. Axes of array 3. Shape of array 4. Type of elements in array
- 13. Write a python program to concatenate the dataframes with two different objects
- 14. Write a python code to read a csv file using pandas module and print the first and last five lines of a file.
- 15. Write a python program which accepts the radius of a circle from user and computes the area (use math module)
- 16. Use the following data (load it as CSV file) for this exercise. Read this file using Pandas or NumPy or using in-built matplotlib function.

| Months | Pen  | Book | Marker | Chair | Table | Pen stand | Total units | Total profit |
|--------|------|------|--------|-------|-------|-----------|-------------|--------------|
| 1      | 2500 | 1500 | 5200   | 9200  | 1200  | 1500      | 21100       | 211000       |
| 2      | 2630 | 1200 | 5100   | 6100  | 2100  | 1200      | 18330       | 183300       |
| 3      | 2140 | 1340 | 4550   | 9550  | 3550  | 1340      | 22470       | 224700       |
| 4      | 3400 | 1130 | 5870   | 8870  | 1870  | 1130      | 22270       | 222700       |
| 5      | 3600 | 1740 | 4560   | 7760  | 1560  | 1740      | 20960       | 209600       |
| 6      | 2760 | 1555 | 4890   | 7490  | 1890  | 1555      | 20140       | 201400       |
| 7      | 2980 | 1120 | 4780   | 8980  | 1780  | 1120      | 29550       | 295500       |
| 8      | 3700 | 1400 | 5860   | 9960  | 2860  | 1400      | 36140       | 361400       |
| 9      | 3540 | 1780 | 6100   | 8100  | 2100  | 1780      | 23400       | 234000       |
| 10     | 1990 | 1890 | 8300   | 10300 | 2300  | 1890      | 26670       | 266700       |
| 11     | 2340 | 2100 | 7300   | 13300 | 2400  | 2100      | 41280       | 412800       |
| 12     | 2900 | 1760 | 7400   | 14400 | 1800  | 1760      | 30020       | 300200       |

a. Get total profit of all months and show line plot with the following Style properties Generated line plot must include following Style properties: –

- Line Style dotted and Line-color should be blue
- Show legend at the lower right location.
- X label name = Months
- Y label name = Sold units
- Line width should be 4
- b. Display the number of units sold per month for each product using multiline plots. (i.e., Separate Plotline for each product.
- c. Read chair and table product sales data and show it using the bar chart.
  - The bar chart should display the number of units sold per month for each product. Add a separate bar for each product in the same chart.
- d. Read all product sales data and show it using the stack plot

#### SEC II: COMPUTER ASSEMBLY

- 1. Demonstration of Hardware peripherals: CPU, RAM, SMPS, Motherboard, NIC card, Processor, Processor cooling fan, PCI card, HDD.
- 2. Demonstration of various ports: CPU, VGA port, PS/2 (keyboard, mouse) ,USB, LAN, Speaker, Audio.
- Identify the Computer Name and Hardware Specification (RAM capacity, Processor type, HDD, 32 bit/ 64 bit)
- 4. Identify and Troubleshoot the problems of RAM (beep sound with blue screen), SMPS and motherboard (CPU is not switched ON)
- 5. Configure BIOS settings- disable and enable USB and LAN.
- 6. Identify, how to recover the hidden files from corrupted pendrive using command.
- 7. Recover the contents from crashed Hard Disk using Disk Drill software.
- 8. Install Operating System Windows family (Windows 7/Windows 10) and also make partitions.
- 9. Install Operating System Unix family (Linux/UBUNTU)
- 10. Install Application software python 3.8, MS- Office 2010/2013, MySQL, TOAD, Openoffice, etc.,
- 11. Install any one of the antivirus software (Avast, Kaspersky, etc.,) and observe the variations before and after installation.
- 12. Add new Hardware device (keyboard, mouse, Speaker, Microphone)
- 13. Connect the LCD Projector with Laptop / CPU.
- 14. Adding additional RAM to the system.(expanding RAM size).
- 15. Graphic Card insertion.
- 16. Assemble and Disassemble Desktop System.

#### **References:**

- 1. Dan Gookin ,Troubleshooting & Maintaining Your PC ALL-IN-ONE, 3rd Edition,2017, John Wiley & Sons.
- Mike Meyers, Scott Jernigan, Dan Lachance, "CompTIA Fundamentals + Exam Guide (All-in-One), 2<sup>nd</sup> Edition, 2019, Mc Graw Hill Education.

#### Web References:

1. https://www.youtube.com/watch?

v=ItxwyMR0SnY&list=PLeH4ngtDM7eE-1\_mdWuXWyZrI\_FMHnyJ0&index=5

2. https://www.cleverfiles.com/howto/crashed-hard-drive-recovery.html

# 12

#### **CA-C16T : SOFTWARE ENGINEERING**

#### **Total Teaching Hours: 48**

#### UNIT – I

Introduction to Software Engineering: Evolution and impact of Software engineering, software life cycle models: Waterfall, prototyping, Evolutionary, and Spiral models. Feasibility study, Functional and Non-functional requirements, Requirements gathering, Requirements analysis and specification. Agile development: Agile, Agility and cost of change; Agile Process, Extreme programming; Other agile process models.

#### UNIT - II

[12 Hours] Formal Modeling and verification: The cleanroom strategy; Functional specification; Cleanroom design; Cleanroom testing; Formal methods: Concepts; Applying mathematical notation for formal specification; Formal specification languages. Software Project Management: The management spectrum; The management of people, product, process and project; The W5HH Principle; Critical practices. Software testing strategies: A Strategic Approach to Software Testing. Test Strategies for Conventional Software, Test Strategies for Object-Oriented Software, Test Strategies for WebApps, System Testing, Software Testing Fundamentals, White-Box Testing, Black-Box Testing

#### UNIT - III

Software Project Scheduling: Basic concepts and principles of project scheduling; Defining task set and task network; Scheduling; Earned value analysis. Risk Management: Reactive versus proactive strategies; Software risks; risk identification; Risk projection; Risk refinement; Risk mitigation, monitoring and management; The RMMM plan. Maintenance and Reengineering: Software maintenance; Software supportability; Reengineering; Business process reengineering; Software reengineering; Reverse engineering; Restructuring; Forward engineering; The economics of reengineering.

#### **UNIT - IV**

[12 Hours]

Software Process Improvement (SPI): Approaches to SPI; Maturity models; The SPI process; The CMMI; The People CMM; Other SPI frameworks: SPICE, Bootstrap, PSP and TSP, ISO; SPI return on investment. Software Configuration Management (SCM): Basic concepts; SCM repository; The SCM process; Configuration management for web applications; SCM standards.

#### **Text Books:**

- 1. Fundamentals of Software Engineering by Rajib Mall, PHI-3rd Edition, 2009.
- 2. Roger S. Pressman, "Software Engineering: A Practitioner's Approach", Alternate Edition, 7th Edition, McGraw Hill, 2010.

#### **Reference Books:**

- 1. Software Engineering, by Ian Sommerville, Pearson Education Inc., New Delhi, (2009).
- 2. Software Engineering: A Practitioner's Approach", by Roger S. Pressman, McGraw-Hill. (2005).
- 3. Pankaj Jalote, "An Integrated Approach to Software Engineering", Narosa Publishing House Pvt Ltd, Darva Gani. New Delhi 110002

#### No. of Hours / Week: 03

# [12 Hours]

#### **CA-C17T : THE DESIGN AND ANALYSIS OF ALGORITHMS**

#### **Total Teaching Hours: 48**

#### UNIT - I

Introduction: Algorithms, Fundamentals of Algorithmic Problem Solving, Important Problem Types, Fundamental Data Structures. Fundamentals of the Analysis of Algorithm Efficiency: The Analysis Framework, Asymptotic Notations and Basic Efficiency Classes, Mathematical Analysis of Non-recursive and Recursive Algorithms, Empirical Analysis of Algorithms

### UNIT – II

Brute Force Method: Selection Sort and Bubble Sort, Sequential Search, Brute-Force String Matching, Exhaustive Search, Depth-First Search and Breadth-First Search. Decrease and Conquer: Insertion Sort, Topological Sorting, Algorithms for Generating Combinatorial Objects, Decreaseby-a-Constant-Factor Algorithms. Divide and Conquer: Merge Sort, Quick Sort, Binary Tree Traversals and Related Properties, Strassen's Matrix Multiplication.

### UNIT - III

[12 Hours] Space and Time Tradeoffs: Sorting by Counting, Input Enhancement in String Matching, Hashing. Dynamic programming: Binomial Coefficient, Principle of Optimality, Optimal Binary Search Trees, Knapsack Problem and Memory Functions, Warshall's and Floyd's Algorithms. Greedy Technique: Prim's Algorithm, Kruskal's Algorithm, Dijkstra's Algorithm, Huffman Trees.

### UNIT – IV

Limitations of Algorithm Power: Lower-Bound Arguments, Decision Trees, P, NP and NP Complete Problems .Coping with the Limitations of Algorithm Power: Back Tracking: n Queens problem, Hamiltonian Circuit Problem, Subset-Sum Problem. Branch-and-Bound: Assignment Problem, Knapsack Problem, Traveling Salesman Problem.

#### **Textbooks:**

- 1. Anany Levitin, "Introduction to the Design and Analysis of Algorithms", 3rd Edition, Pearson, 2012.
- 2. Horowitz, Sahni, Rajasekaran, "Fundamentals of Computer Algorithms", 2/e, Universities Press, 2007.

#### **Reference Books:**

- 1. Thomas H. Cormen, Charles E. Leiserson, Ronald L. Rivest, Clifford Stein, "Introduction to Algorithms", 3rd Edition, The MIT Press, 2009.
- 2. A.V. Aho, J.E. Hopcroft, J.D. Ullmann, "The design and analysis of Computer Algorithms", Addison Wesley Boston, 1983.
- 3. Jon Kleinberg, Eva Tardos, "Algorithm Design", Pearson Education, 2006.

#### No. of Hours / Week: 03

[12 Hours]

[12 Hours]

#### **CA-C18T : INTERNET TECHNOLOGIES**

**Total Teaching Hours : 48** 

#### UNIT - I

No. of Hours / Week: 03

[12 Hours] **INTERconnected NETwork:** Internet: The Giant Wide Area Network, Communicating over the Internet, Accessing the Internet, Internet Organisations, Cyber Ethics, Internet Applications: Internet services, Electronic Mail(E-Mail), File Transfer, Real-Time User Communication, Remote Login,

Usenet, World Wide Web: The Web, The Working Web, Web Terminology, Web Architecture, World Wide Web Challenges.

#### UNIT - II

[12 Hours] Hypertext Transfer Protocol (HTTP):HTTP, HTTP Version, HTTP connections, HTTP Communication, Hypertext Transfer Protocol Secure, Hypertext Transfer Protocol State Retention: Cookies, Hypertext Transfer Protocol Cache, Evolution of Web: The Generations of Web, Web 1.0, Web 2.0, Web 3.0, Big Data: A Special Discussion, Web IR: Information Retrieval on the Web: Web Information Retrieval, Web Information Retrieval Tools, Web Information Retrieval Architecture (Search Engine Architecture), Web Information Retrieval Performance Metrics, Web Information Retrieval Models, Google PageRank.

#### UNIT - III

[12 Hours] Web Development Basics: Elements of Web Development, Client-Side and Server-Side Scripting, Model-View-Controller Architecture for Web Application Development, Client-Side Technologies: HTML: Hypertext Markup Language, CSS: Cascading Style Sheets, JavaScript, Bootstrap Framework, AngularJS Framework, Server-Side Technologies: Server-Side Scripting, Personal Home Pages, Node.js: Server-Side JavaScript.

#### UNIT - IV

[12 Hours]

Web Application Frameworks: Django , Ruby on Rails. Web Databases: Web Database, Structured Query Language: Relational Databases, NoSQL Databases: Non-relational and Distributed Data, Understanding Popular Databases. Research Trends on the Web: Contextual Information Retrieval, Web Mining.

#### **TEXT BOOKS:**

1. Akshi Kumar, "Web Technology: Theory and Practice", CRC Press, 2019.

#### **REFERENCE BOOKS:**

- 1. Web Technology: A Developer's Perspective, N.P. Gopalan and J. Akilandeswari, PHI, Learning, Delhi, 2013.
- 2. Internetworking Technologies, An Engineering Perspective, Rahul Banerjee, PHI Learning, Delhi, 2011.

#### CA-C19L: Algorithms Lab

1. Write a program to implement linear search algorithm Repeat the experiment for different values of n, the number of elements in the list to be searched and plot a graph of the time taken versus n.

2. Write a program to implement binary search algorithm. Repeat the experiment for different values of n, the number of elements in the list to be searched and plot a graph of the time taken versus n.

3. Write a program to solve towers of honai problem and execute it for different number of disks

4. Write a Program to Sort a given set of numbers using selection sort algorithm. Repeat the experiment for different values of n, the number of elements in the list to be sorted and plot a graph of the time taken versus n. The elements can be read from a file or can be generated using the random number generator.

5. Write a program to find the value of  $a^n$  (where a and n are integers) using both brute-force based algorithm and divide and conquer based algorithm

6. Write a Program to Sort a given set of elements using quick sort algorithm. Repeat the experiment for different values of n, the number of elements in the list to be sorted and plot a graph of the time taken versus n.

7. Write a Program to find the binomial co-efficient C(n, k), [where n and k are integers and n > k] using brute force based algorithm and also dynamic programming based algorithm

8. Write a Program to implement Floyd's algorithm and find the lengths of the shortest paths from every pairs of vertices in a given weighted graph

9. Write a program to evaluate a polynomial using brute-force based algorithm and using Horner's rule and compare their performances

10. Write a Program to solve the string matching problem using Boyer-Moore approach.

11. Write a Program to solve the string matching problem using KMP algorithm

12. Write a program to implement BFS traversal algorithm

13. Write a program to find the minimum spanning tree of a given graph using Prim's algorithm

14. Write a Program to obtain the topological ordering of vertices in a given digraph. Compute the transitive closure of a given directed graph using Warshall's algorithm.

15. Write a Program to Find a subset of a given set  $S = \{s1,s2, ,sn\}$  of n positive integers whose ..... sum is equal to a given positive integer d. For example, if  $S = \{1, 2, 5, 6, 8\}$  and d = 9 there are two solutions  $\{1,2,6\}$  and  $\{1,8\}$ . A suitable message is to be displayed if the given problem instance doesn't have a solution.

### CA-C20L :INTERNET TECHNOLOGIES LAB

- 1. Demonstrate E-Mail working (Sending ,Receiving, forward)
- 2. How to create, organize meeting in Zoom/ GoogleMeet
- 3. Create a form by using various attributes of the input tags (text box, multiline textbox, option button, check box)
- 4. Create a simple HTML page by using some of the basic tags (hyperlink, marquee, image)
- 5. Create a web page with multiple types of style sheet used in a single page
- 6. Write a CGI sample program to send output back to the user
- 7. Create Time-Table using table tag
- 8. Creation of Frames in browser window using HTML.
- 9. Write a java script program to create dialogue boxes using alert, confirm and prompt methods
- 10. Write a java script program on Form Validations.
- 11. Write a java script program to perform four arithmetic operations: Addition, Subtraction, Multiplication and Division on two numbers.
- 12. Create a web site of our College.

# Open Elective courses offered by the Department of Computer Science

# Open Elective 3: Fundamentals of HTML & CSS

| Course Code: CSOE04     | Fundamentals of HTML & CSS     |
|-------------------------|--------------------------------|
| Course Credits: 03      | Hours/Week: 03                 |
| Total Contact Hours: 42 | Formative Assessment Marks: 40 |
| Exam Marks: 60          | Exam Duration:                 |

## Introduction to HTML

History of HTML - What you need to do to get going and make your first HTML page - What are HTML Tags and Attributes? - HTML Attributes - How to differentiate HTML Document Versions- Introduction and Advantages of HTML 5 - Limitations of HTML 4 - First HTML5 Document - Overview of New Features of HTML5.

### **HTML-Basic Formatting**

HTML Basic Tags - HTML Formatting Tags - HTML Color Coding - Div and Span Tags for Grouping -Table: , Lists: Unordered Lists - Ordered Lists - Definition list, Images: Image and Image Mapping, HTML-Iframe : Attributes Using - Iframe as the Target, Hyperlink: URL - Uniform Resource Locator - URL Encoding. Semantic elements: Header - Navigation - Section & Articles - Footer - Aside

#### Web Forms

Web Forms: HTML 5 Global Attributes - Displaying a Search Input Field - Utilizing Date and Time Input Fields - Number Inputs - Selecting from a Range of Numbers - Selecting Colors - Creating an Editable Drop-Down - Requiring a Form Field - Displaying Placeholder Text -Disabling Autocomplete - Restricting Values.

#### CSS

Introduction: CSS Versions History - Benefits of CSS - What CSS3 Is and How It Came to Be - CSS3 Is Modular - CSS3 Is Not HTML5- Browser-Specific Prefixes, Syntax: CSS Syntax - single Style Sheets - Multiple Style Sheets - Value Lengths and Percentages, Selectors: ID Selectors - Class Selectors - Grouping Selectors - Universal Selector -Descendant / Child Selectors - Attribute Selectors, CSS-Color Background Cursor, Text Fonts, -Lists Tables, transformations.

#### Readings:

1. HTML5 and CSS3 visual quick start guide 7th edition

- 2. Black Book, HTML 5, Dreamtech Press
- 3. Ralph Moseley and M. T. Savaliya, Developing Web Applications, Wiley-India

# <u>Open Elective courses offered by the Department</u> <u>of Computer Science</u>

# **Open Elective 4:** Database Management System

| Course Code: CSOE04     | Database Management Systems    |
|-------------------------|--------------------------------|
| Course Credits: 03      | Hours/Week: 03                 |
| Total Contact Hours: 42 | Formative Assessment Marks: 40 |
| Exam Marks: 60          | Exam Duration:                 |

# **Course Outcomes (COs):**

After completing this course satisfactorily, a student will be able to:

- Understand relevance of Databases and DBMS.
- Appreciate the purpose of SQL and learn to use SQL DDL and DML commands
- Write SQL for Join operations and aggregation.
- Obtain insights about transactions and apply all the SQL DDL, DML commands

| Content                                                                                                    |           |  |  |
|----------------------------------------------------------------------------------------------------|-----------|--|--|
| Unit – 1                                                                                                    |           |  |  |
| <ul> <li>Introduction to Databases &amp; DBMS:</li> <li>Introduction: File Systems, File storage and its limitations, The Database Approach, Database Management Systems, DBMS advantages and limitations, DBMS Concepts: Database Schema, Meta-Data/ Data Dictionary, Constraints, Relational Data Model Concepts: Relation, Attributes, Tuples, Domain, Cardinality, Degree. Keys – Candidate key, Primary key, Composite key, foreign key.</li> </ul> | 12<br>Hrs |  |  |
| Unit – 2                                                                                                    |           |  |  |
| Introduction to SQL:<br>SQL and its features, SQL Data types, DDL: Create tables (with constraints), Alter tables,<br>DML: Insert, Update, Delete Operations, Queries: Simple Queries, select with WHERE<br>clause, ORDER BY clause and aggregate functions, Using operators like BETWEEN, IN,<br>ANY, ALL and computations in queries, Simple Queries using all clauses                                                                                 | 10<br>Hrs |  |  |
| Unit – 3                                                                                                    |           |  |  |
| <b>More on SQL:</b><br>Joins, types of joins, queries with GROUP BY clause, queries with HAVING clause, views and their relevance, creating and using views, simple example queries for joining tables and using GROUP BY and HAVING clause                                                                                                    | 10<br>Hrs |  |  |
| Unit – 4                                                                                                    |           |  |  |

| Case Study:                                                                                                    | 10  |
|----------------------------------------------------------------------------------------------------|-----|
| The University Database has the following tables:                                                                                                    | Hrs |
| STUDENT(usn, name, address, date_of_birth, program_cd, semester)<br>DEPARTMENT( dept_cd, dept_name, HOD_cd) (HOD_cd is foreign key which<br>references <b>faculty_cd</b> of <b>FACULTY</b> table)<br>FACULTY( faculty_cd, name, address, date_of_join, dept_cd)<br>Program( program_cd, program_name, dept_cd) (Each Department offers multiple<br>programmes eg: BCA, MCA are offered by CS department )                                                                                                    |     |
| Write SQL DDL and DML statements for the following:                                                                                                    |     |
| <ol> <li>Create all the tables defining primary keys and foreign keys.</li> <li>Add the column email_id to the STUDENT table</li> <li>Insert minimum three tuples in each of the tables.</li> <li>Update the date_of_birth of a specific student.</li> <li>Delete the data of a specific faculty.</li> <li>Display all the programmes taught by Computer Science department</li> <li>Display all the faculties who teach in the Math department.</li> <li>Display the number of faculty members in each department</li> <li>Display the student usn, name along with the programme (program name) he is studying</li> <li>Display all the department names along with the names of their HODs.</li> </ol> |     |

## **Reference Books:**

- 1. Elmasri, Navathe, Fundamentals of Database Systems (5th Edition), Pearson
- 2. Alan Beaulieu, Learning SQL 2nd Edition, O'Reilly Publications

## Web Resources:

- 1. https://ncert.nic.in/textbook/pdf/keip107.pdf
- 2. https://ncert.nic.in/textbook/pdf/keip108.pdf